## Package 'saps'

October 12, 2016

<span id="page-0-0"></span>Title Significance Analysis of Prognostic Signatures

Description Functions implementing the Significance Analysis of Prognostic Signatures method (SAPS). SAPS provides a robust method for identifying biologically significant gene sets associated with patient survival. Three basic statistics are computed. First, patients are clustered into two survival groups based on differential expression of a candidate gene set. P\_pure is calculated as the probability of no survival difference between the two groups. Next, the same procedure is applied to randomly generated gene sets, and P\_random is calculated as the proportion achieving a P\_pure as significant as the candidate gene set. Finally, a pre-ranked Gene Set Enrichment Analysis (GSEA) is performed by ranking all genes by concordance index, and P\_enrich is computed to indicate the degree to which the candidate gene set is enriched for genes with univariate prognostic significance. A SAPS\_score is calculated to summarize the three statistics, and optionally a Q-value is computed to estimate the significance of the SAPS\_score by calculating SAPS\_scores for random gene sets.

Version 2.4.2

biocViews BiomedicalInformatics, GeneExpression, GeneSetEnrichment, DifferentialExpression, Survival

Maintainer Daniel Schmolze <saps@schmolze.com>

**Depends**  $R$  ( $>= 2.14.0$ ), survival

Imports piano, survcomp, reshape2

Suggests snowfall, knitr

License MIT + file LICENSE

LazyData true

VignetteBuilder knitr

Author Daniel Schmolze [aut, cre], Andrew Beck [aut], Benjamin Haibe-Kains [aut]

NeedsCompilation no

### <span id="page-1-0"></span>R topics documented:

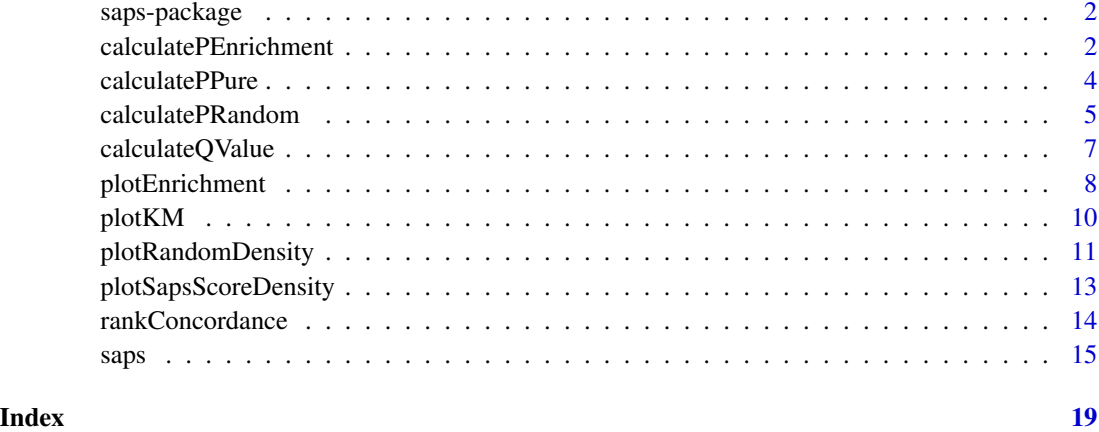

saps-package *Implements Significance Analysis of Prognostic Signatures (SAPS), a robust method for determining prognostically significant gene sets*

#### Description

[saps](#page-14-1) will usually be the only function needed.

#### References

Beck AH, Knoblauch NW, Hefti MM, Kaplan J, Schnitt SJ, et al. (2013) Significance Analysis of Prognostic Signatures. PLoS Comput Biol 9(1): e1002875.doi:10.1371/journal.pcbi.1002875

calculatePEnrichment *Compute P\_enrichment*

#### Description

This function performs a pre-ranked gene set enrichment analysis (GSEA) to evaluate the degree to which a candidate gene set is overrepresented at the top or bottom extremes of a ranked list of concordance indices. This function is normally called by [saps](#page-14-1).

#### Usage

calculatePEnrichment(rankedGenes, candidateGeneSet, cpus, gsea.perm = 1000)

#### <span id="page-2-0"></span>**Arguments**

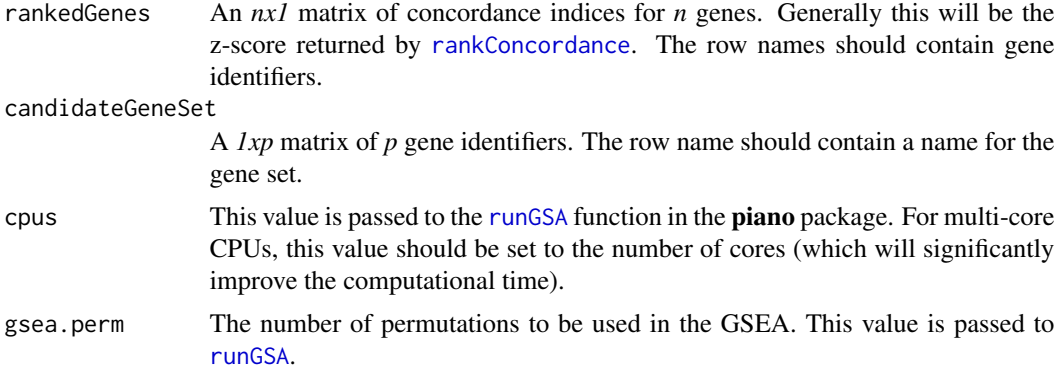

#### Value

The function returns a matrix with the following columns:

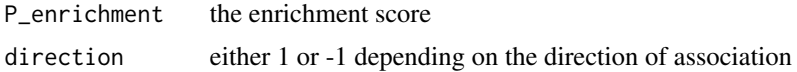

#### References

Beck AH, Knoblauch NW, Hefti MM, Kaplan J, Schnitt SJ, et al. (2013) Significance Analysis of Prognostic Signatures. PLoS Comput Biol 9(1): e1002875.doi:10.1371/journal.pcbi.1002875

Subramanian A, Tamayo P, Mootha VK, Mukherjee S, Ebert BL, et al. (2005) Gene set enrichment analysis: a knowledge-based approach for interpreting genome-wide expression profiles. Proc Natl Acad Sci USA 102: 15545-15550.

#### See Also

[saps](#page-14-1) [runGSA](#page-0-0)

```
# 25 patients, none lost to followup
followup \leq rep(1, 25)
# first 5 patients have good survival (in days)
time <- c(25, 27, 24, 21, 26, sample(1:3, 20, TRUE))*365
# create data for 100 genes, 25 patients
dat <- matrix(rnorm(25*100), nrow=25, ncol=100)
colnames(dat) <- as.character(1:100)
# create two random genesets of 5 genes each
set1 <- sample(colnames(dat), 5)
set2 <- sample(colnames(dat), 5)
genesets <- rbind(set1, set2)
```

```
# tweak data for first 5 patients for set1
dat[1:5, set1] <- dat[1:5, set1]+10
# rank all genes by concordance index
ci <- rankConcordance(dat, time, followup)[,"z"]
# set1 should achieve significance
p_enrich <- calculatePEnrichment(ci, genesets["set1",,drop=FALSE], cpus=1)
p_enrich
# set2 should not
p_enrich <- calculatePEnrichment(ci, genesets["set2",,drop=FALSE], cpus=1)
p_enrich
```
<span id="page-3-1"></span>calculatePPure *Compute P\_pure*

#### Description

This function stratifies patients into two groups via k-means clustering (k=2) on an *nxp* matrix consisting of *n* patients and *p* genes in the candidate prognostic set. It is normally called by [saps](#page-14-1).

#### Usage

calculatePPure(geneData, survivalTimes, followup)

#### Arguments

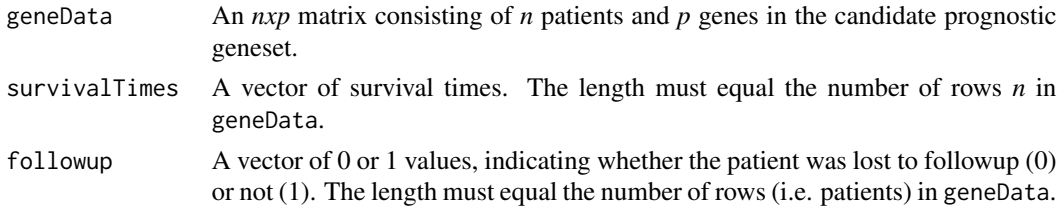

#### Value

A list with the following elements:

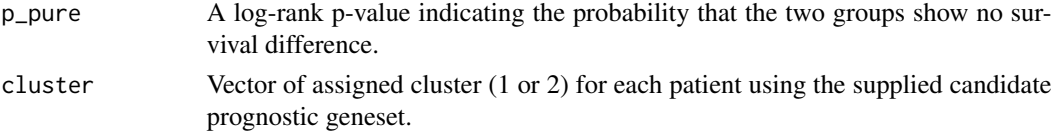

#### References

Beck AH, Knoblauch NW, Hefti MM, Kaplan J, Schnitt SJ, et al. (2013) Significance Analysis of Prognostic Signatures. PLoS Comput Biol 9(1): e1002875.doi:10.1371/journal.pcbi.1002875

<span id="page-3-0"></span>

#### <span id="page-4-0"></span>calculatePRandom 5

#### See Also

[saps](#page-14-1)

#### Examples

```
# 25 patients, none lost to followup
followup \leq rep(1, 25)
# first 5 patients have good survival (in days)
time <- c(25, 27, 24, 21, 26, sample(1:3, 20, TRUE))*365
# create data for 100 genes, 25 patients
dat <- matrix(rnorm(25*100), nrow=25, ncol=100)
colnames(dat) <- as.character(1:100)
# create random genesets of 5 genes
set1 <- sample(colnames(dat), 5)
# get gene data for set1
set1_data <- dat[, set1]
# shouldn't achieve significance
p_pure <- calculatePPure(set1_data, time, followup)
p_pure$p_pure
# alter expression data for first 5 patients for set1
dat[1:5, set1] <- dat[1:5, set1]+10
set1_data <- dat[, set1]
# now p_pure should be significant
p_pure <- calculatePPure(set1_data, time, followup)
p_pure$p_pure
```
<span id="page-4-1"></span>calculatePRandom *Compute P\_random*

#### Description

This function randomly samples gene sets, and calculates P\_pure (via [calculatePPure](#page-3-1)) for each one. P\_random is the proportion of randomly sampled gene sets achieving a P\_pure at least as significant as the provided p\_pure. This function is normally called by [saps](#page-14-1).

#### Usage

```
calculatePRandom(dataSet, sampleSize, p_pure, survivalTimes, followup,
  random.samples = 10000)
```
#### Arguments

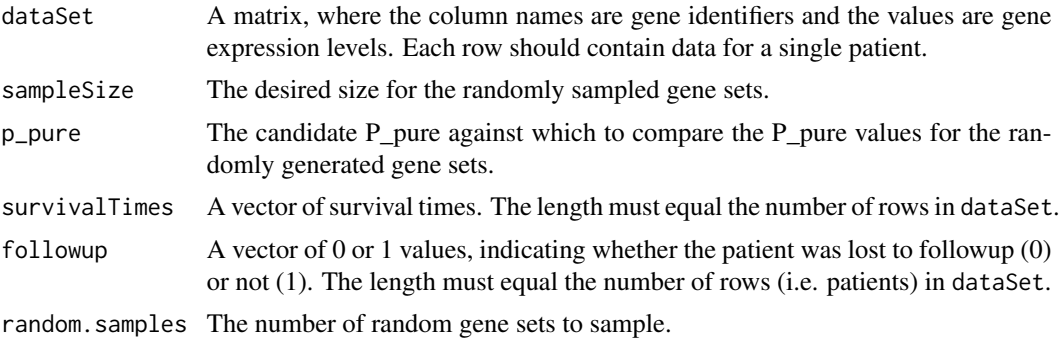

#### Value

A list with the following elements:

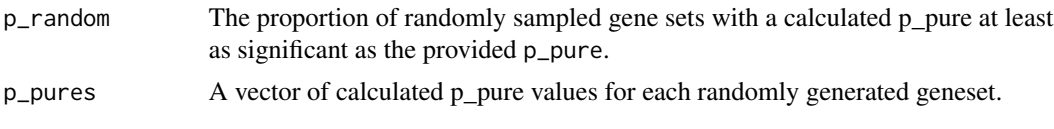

#### References

Beck AH, Knoblauch NW, Hefti MM, Kaplan J, Schnitt SJ, et al. (2013) Significance Analysis of Prognostic Signatures. PLoS Comput Biol 9(1): e1002875.doi:10.1371/journal.pcbi.1002875

#### See Also

[saps](#page-14-1)

```
# 25 patients, none lost to followup
followup \le rep(1, 25)
# first 5 patients have good survival (in days)
time <- c(25, 27, 24, 21, 26, sample(1:3, 20, TRUE))*365
# create data for 100 genes, 25 patients
dat <- matrix(rnorm(25*100), nrow=25, ncol=100)
colnames(dat) <- as.character(1:100)
# relatively low threshold
p_pure <- 0.05
p_random <- calculatePRandom(dat, 5, p_pure, time, followup, random.samples=100)
p_random$p_random
hist(p_random$p_pures)
length(p_random$p_pures[p_random$p_pures <= p_pure])
# set a more stringent threshold
```
#### <span id="page-6-0"></span>calculateQValue 7

```
p_pure <- 0.001
```

```
p_random <- calculatePRandom(dat, 5, p_pure, time, followup, random.samples=100)
length(p_random$p_pures[p_random$p_pures <= p_pure])
```
<span id="page-6-1"></span>calculateQValue *Compute saps q-value*

#### Description

This function computes the saps q-value for a candidate prognostic geneset by computing the saps score for randomly generated genesets and determining the proportion at least as significant as the saps score for the candidate set. This function is normally called by [saps](#page-14-1).

#### Usage

```
calculateQValue(dataSet, sampleSize, survivalTimes, followup, saps_score,
  random.samples, qvalue.samples, cpus, gsea.perm, rankedGenes)
```
#### Arguments

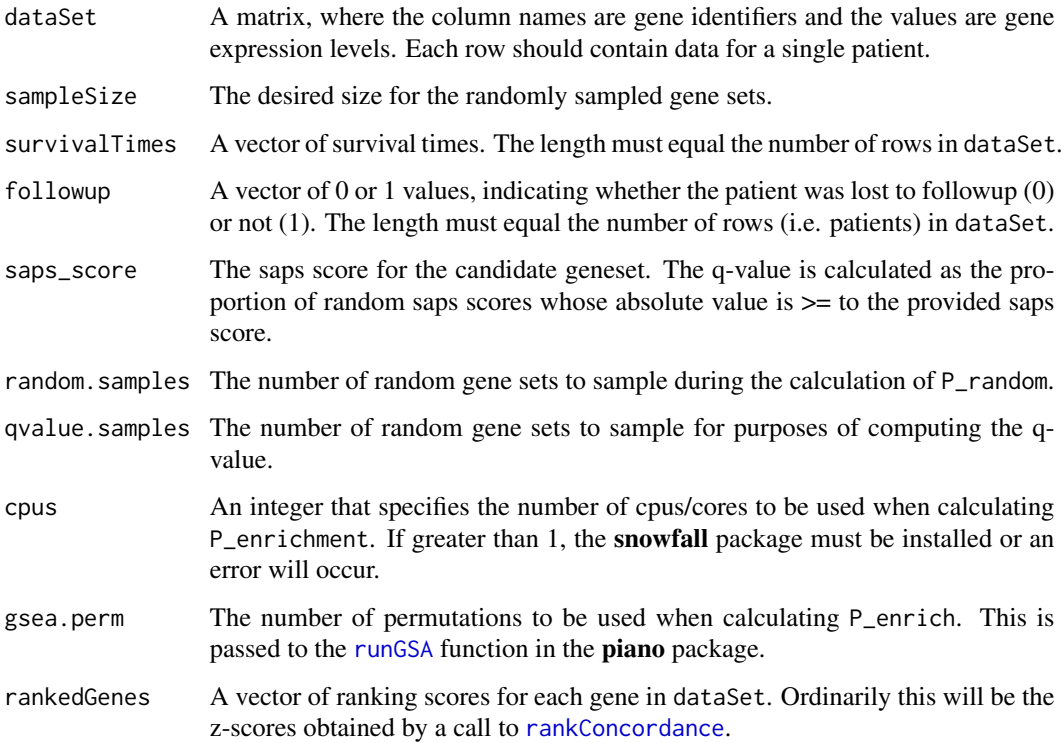

#### <span id="page-7-0"></span>Value

The function returns a list with two elements:

q\_value the calculated q-value. random\_saps\_scores

a vector of individual saps scores for each randomly generated geneset.

#### References

Beck AH, Knoblauch NW, Hefti MM, Kaplan J, Schnitt SJ, et al. (2013) Significance Analysis of Prognostic Signatures. PLoS Comput Biol 9(1): e1002875.doi:10.1371/journal.pcbi.1002875

#### See Also

[saps](#page-14-1)

#### Examples

```
# 25 patients, none lost to followup
followup \leq rep(1, 25)
# first 5 patients have good survival (in days)
time <- c(25, 27, 24, 21, 26, sample(1:3, 20, TRUE))*365
# create data for 100 genes, 25 patients
dat <- matrix(rnorm(25*100), nrow=25, ncol=100)
colnames(dat) <- as.character(1:100)
# borderline significant saps score
saps_score <- 1.3
rankedGenes <- rankConcordance(dat, time, followup)[,"z"]
q_value <- calculateQValue(dat, 5, time, followup, saps_score, random.samples=100,
     qvalue.samples=10, cpus=1, gsea.perm=1000, rankedGenes)
q_value$q_value
random_scores <- abs(q_value$random_saps_scores)
hist(random_scores)
length(random_scores[random_scores > saps_score])
```
plotEnrichment *Plot concordance indices for a geneset*

#### Description

This function draws concordance indices for a given geneset relative to the concordance indices for all the genes in the dataset (i.e., the degree of enrichment for the geneset).

#### <span id="page-8-0"></span>plotEnrichment 9

#### Usage

plotEnrichment(geneset, rankedGenes)

#### Arguments

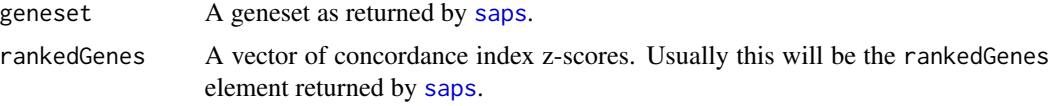

#### Value

The function is used for side-effects (drawing a plot). No value is returned.

#### See Also

[saps](#page-14-1) [rankConcordance](#page-13-1)

```
# 25 patients, none lost to followup
followup \leq rep(1, 25)
# first 5 patients have good survival (in days)
time <- c(25, 27, 24, 21, 26, sample(1:3, 20, TRUE))*365
# create data for 100 genes, 25 patients
dat <- matrix(rnorm(25*100), nrow=25, ncol=100)
colnames(dat) <- as.character(1:100)
# create two random genesets of 5 genes each
set1 <- sample(colnames(dat), 5)
set2 <- sample(colnames(dat), 5)
genesets <- rbind(set1, set2)
# run saps
results <- saps(genesets, dat, time, followup, random.samples=100)
set <- results$genesets[["set1"]]
# p_enrich should not be significant
plotEnrichment(set, results$rankedGenes)
# increase expression levels for set1 for first 5 patients
dat[1:5, set1] <- dat[1:5, set1]+10
# run saps again
results <- saps(genesets, dat, time, followup, random.samples=100)
set <- results$genesets[["set1"]]
```

```
# now it should be significant
plotEnrichment(set, results$rankedGenes)
```
#### plotKM *Plot Kaplan-Meier curves for a gene set*

#### Description

Plots Kaplan-Meier survival curves for a given gene set using the cluster labels generated during the computation of p\_pure to stratify patients into two survival groups. The function is a wrapper for [km.coxph.plot](#page-0-0) in the survcomp package.

#### Usage

```
plotKM(geneset, survivalTimes, followup, title = NA, y.label = NA,
  x.\text{label} = \text{NA}, \text{p.text} = \text{NA}, ...
```
#### Arguments

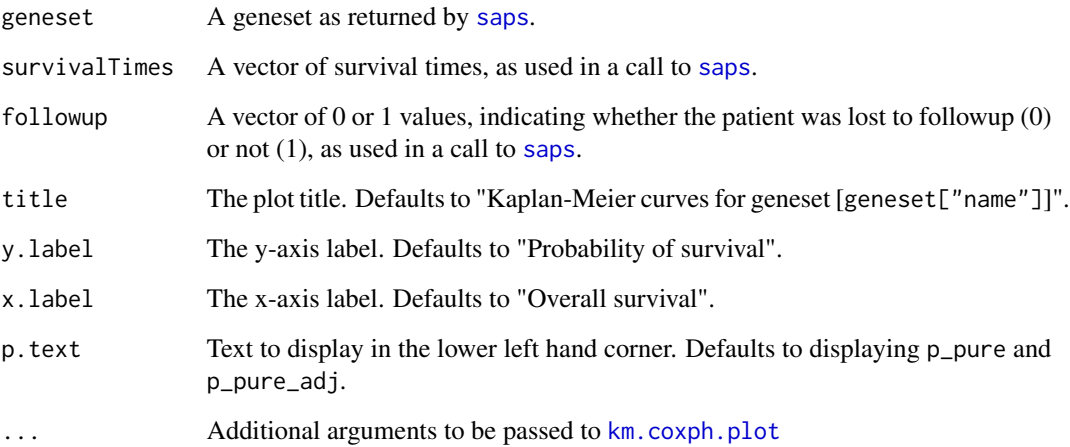

#### Value

The function is used for side-effects (drawing a plot). No value is returned.

#### See Also

[saps](#page-14-1) [calculatePPure](#page-3-1) [km.coxph.plot](#page-0-0)

<span id="page-9-0"></span>

#### <span id="page-10-0"></span>plotRandomDensity 11

#### Examples

```
# 25 patients, none lost to followup
followup \leq rep(1, 25)
# first 5 patients have good survival (in days)
time \leq c(25, 27, 24, 21, 26, sample(1:3, 20, TRUE)) *365# create data for 100 genes, 25 patients
dat <- matrix(rnorm(25*100), nrow=25, ncol=100)
colnames(dat) <- as.character(1:100)
# create two random genesets of 5 genes each
set1 <- sample(colnames(dat), 5)
set2 <- sample(colnames(dat), 5)
genesets <- rbind(set1, set2)
# run saps
results <- saps(genesets, dat, time, followup, random.samples=100)
set <- results$genesets[["set1"]]
# KM plots should not seperate at this point
plotKM(set, time/365, followup, x.label="Overall survival (years)")
# increase expression levels for set1 for first 5 patients
dat[1:5, set1] <- dat[1:5, set1]+10
# run saps again
results <- saps(genesets, dat, time, followup, random.samples=100)
set <- results$genesets[["set1"]]
# KM plots should now seperate
plotKM(set, time/365, followup, x.label="Overall survival (years)")
```
plotRandomDensity *Draw density plot of* p\_pure *values for random gene sets*

#### **Description**

This function retrieves the p\_pure values for the random gene sets generated during the computation of p\_random for a given gene set. These are drawn as a density plot, with the value of p\_pure for the gene set indicated. The value of p\_random for the gene set is displayed as well.

#### Usage

```
plotRandomDensity(geneset, ...)
```
#### <span id="page-11-0"></span>**Arguments**

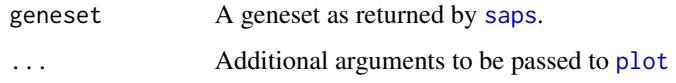

#### Value

The function is used for side-effects (drawing a plot). No value is returned.

#### See Also

[saps](#page-14-1) [calculatePRandom](#page-4-1)

```
# 25 patients, none lost to followup
followup < - rep(1, 25)# first 5 patients have good survival (in days)
time <- c(25, 27, 24, 21, 26, sample(1:3, 20, TRUE))*365
# create data for 100 genes, 25 patients
dat <- matrix(rnorm(25*100), nrow=25, ncol=100)
colnames(dat) <- as.character(1:100)
# create two random genesets of 5 genes each
set1 <- sample(colnames(dat), 5)
set2 <- sample(colnames(dat), 5)
genesets <- rbind(set1, set2)
# run saps
results <- saps(genesets, dat, time, followup, random.samples=100)
set <- results$genesets[["set1"]]
# should not be significant
plotRandomDensity(set)
# increase expression levels for set1 for first 5 patients
dat[1:5, set1] <- dat[1:5, set1]+10
# run saps again
results <- saps(genesets, dat, time, followup, random.samples=100)
set <- results$genesets[["set1"]]
# now it should be significant
plotRandomDensity(set)
```
<span id="page-12-0"></span>plotSapsScoreDensity *Draw density plot of* saps\_score *values for random gene sets*

#### Description

This function retrieves the saps\_score values for the random gene sets generated during the computation of saps\_qvalue for a given gene set. These are drawn as a density plot, with the value of saps\_score for the gene set indicated.

#### Usage

```
plotSapsScoreDensity(geneset, ...)
```
#### Arguments

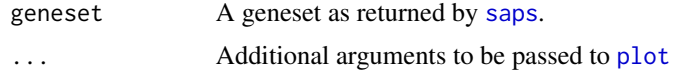

#### Value

The function is used for side-effects (drawing a plot). No value is returned.

#### See Also

[saps](#page-14-1) [calculateQValue](#page-6-1)

```
# 25 patients, none lost to followup
followup \leq rep(1, 25)
# first 5 patients have good survival (in days)
time \leq c(25, 27, 24, 21, 26, sample(1:3, 20, TRUE))*365# create data for 100 genes, 25 patients
dat <- matrix(rnorm(25*100), nrow=25, ncol=100)
colnames(dat) <- as.character(1:100)
# create two random genesets of 5 genes each
set1 <- sample(colnames(dat), 5)
set2 <- sample(colnames(dat), 5)
genesets <- rbind(set1, set2)
# increase expression levels for set1 for first 5 patients
dat[1:5, set1] <- dat[1:5, set1]+10
# run saps and compute q-values
results <- saps(genesets, dat, time, followup, random.samples=100,
```

```
compute_qvalue=TRUE, qvalue.samples=10)
```

```
set <- results$genesets[["set1"]]
```

```
# qvalue.samples=10 is too small to achieve significance
plotSapsScoreDensity(set)
```
<span id="page-13-1"></span>rankConcordance *Compute concordance indices*

#### Description

Computes concordance indices for a gene expression data set, and returns the concordance index and the z-score.

#### Usage

rankConcordance(dataset, survivalTimes, followup)

#### Arguments

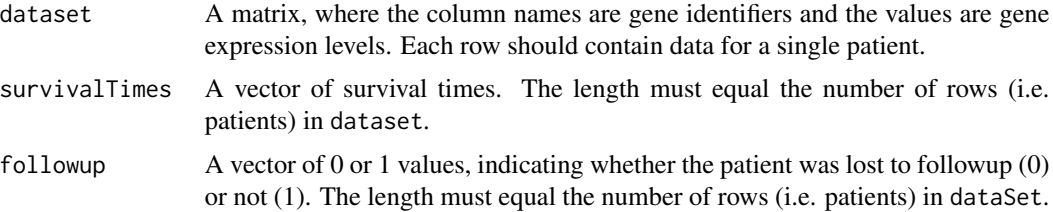

#### Details

This function is a wrapper for concordance. index in the survcomp package. It applies the latter over the columns of dataset to calculate concordance indices and the corresponding z-score for each gene.

#### Value

The function returns a matrix with two columns:

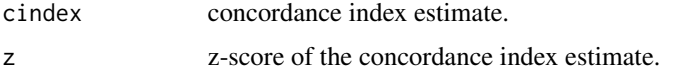

and as many rows as dataset. The row names contain the gene identifiers.

#### See Also

[saps](#page-14-1) [concordance.index](#page-0-0)

#### <span id="page-14-0"></span>saps  $15$

#### Examples

```
# 25 patients, none lost to followup
followup \le rep(1, 25)
# first 5 patients have good survival (in days)
time <- c(25, 27, 24, 21, 26, sample(1:3, 20, TRUE))*365
# create data for 100 genes, 25 patients
dat <- matrix(rnorm(25*100), nrow=25, ncol=100)
colnames(dat) <- as.character(1:100)
ci <- rankConcordance(dat, time, followup)
z \leftarrow ci[, "z"]range(z)
hist(z)
```
<span id="page-14-1"></span>saps *Compute SAPS statistics*

#### Description

This is the main user interface to the saps package, and is usually the only function needed.

#### Usage

```
saps(candidateGeneSets, dataSet, survivalTimes, followup,
 random.samples = 1000, cpus = 1, gsea.perm = 1000,
 compute_qvalue = FALSE, qvalue.samples = 1000, verbose = TRUE)
```
#### Arguments

candidateGeneSets

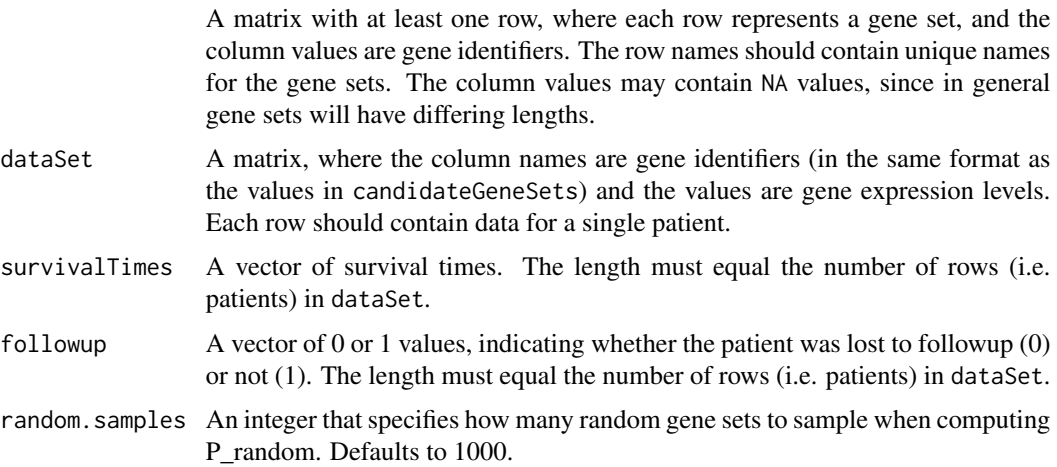

<span id="page-15-0"></span>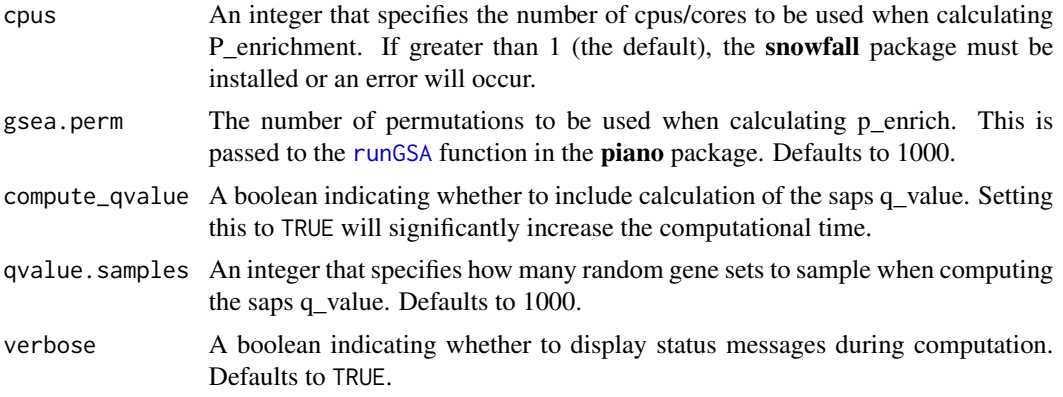

#### Details

saps provides a robust method for identifying biologically significant gene sets associated with patient survival. Three basic statistics are computed. First, patients are clustered into two survival groups based on differential expression of a candidate gene set. p\_pure is calculated as the probability of no survival difference between the two groups.

Next, the same procedure is applied to randomly generated gene sets, and p\_random is calculated as the proportion achieving a p\_pure as significant as the candidate gene set. Finally, a pre-ranked Gene Set Enrichment Analysis (GSEA) is performed by ranking all genes by concordance index, and p\_enrich is computed to indicate the degree to which the candidate gene set is enriched for genes with univariate prognostic significance.

A saps\_score is calculated to summarize the three statistics, and optionally a saps\_qvalue is computed to estimate the significance of the saps\_score by calculating the saps\_score for random gene sets.

#### Value

The function returns a list with the following elements:

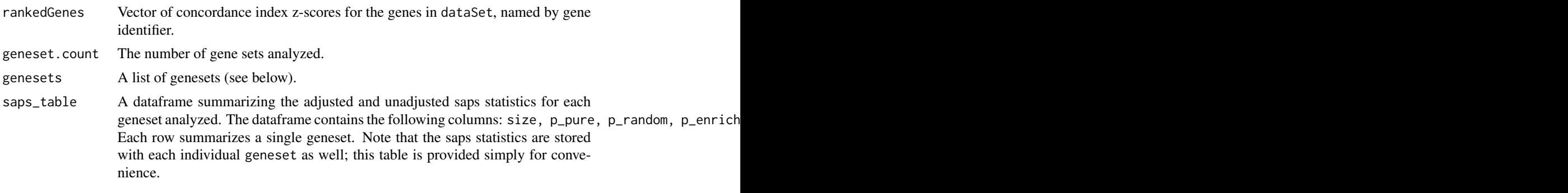

genesets is in turn a list with the following elements:

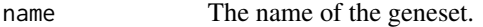

size The number of genes in the geneset.

genes Vector of gene labels for this geneset.

#### <span id="page-16-0"></span> $saps$  and  $17$

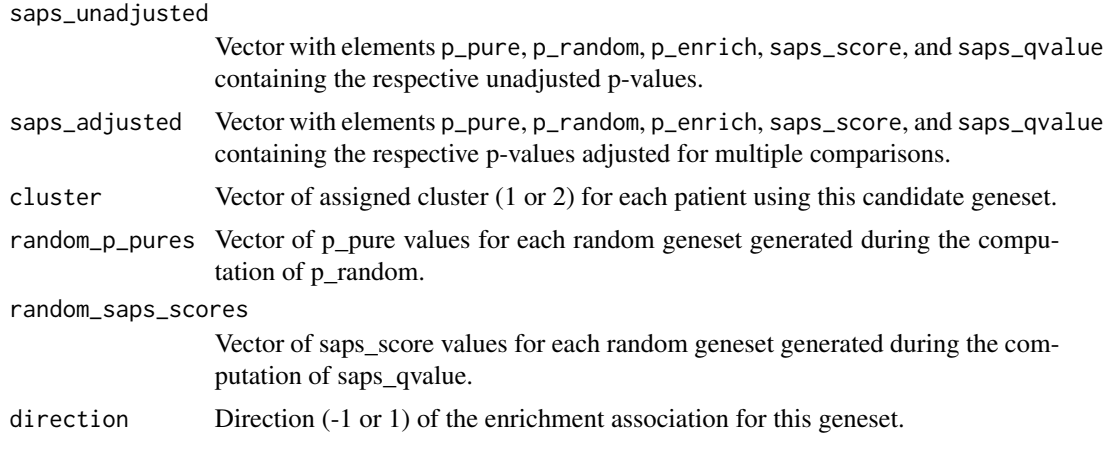

#### References

Beck AH, Knoblauch NW, Hefti MM, Kaplan J, Schnitt SJ, et al. (2013) Significance Analysis of Prognostic Signatures. PLoS Comput Biol 9(1): e1002875.doi:10.1371/journal.pcbi.1002875

#### See Also

[survdiff](#page-0-0) [concordance.index](#page-0-0) [runGSA](#page-0-0)

```
# 25 patients, none lost to followup
followup \leq- rep(1, 25)
# first 5 patients have good survival (in days)
time <- c(25, 27, 24, 21, 26, sample(1:3, 20, TRUE))*365
# create data for 100 genes, 25 patients
dat <- matrix(rnorm(25*100), nrow=25, ncol=100)
colnames(dat) <- as.character(1:100)
# create two random genesets of 5 genes each
set1 <- sample(colnames(dat), 5)
set2 <- sample(colnames(dat), 5)
genesets <- rbind(set1, set2)
# compute saps
results <- saps(genesets, dat, time, followup, random.samples=100)
# check results
saps_table <- results$saps_table
saps_table[1:7]
# increase expression levels for set1 for first 5 patients
dat[1:5, set1] <- dat[1:5, set1]+10
```

```
# run again, should get significant values for set1
results <- saps(genesets, dat, time, followup, random.samples=100)
# check results
saps_table <- results$saps_table
saps_table[1:7]
```
# <span id="page-18-0"></span>Index

calculatePEnrichment, [2](#page-1-0) calculatePPure, [4,](#page-3-0) *[5](#page-4-0)*, *[10](#page-9-0)* calculatePRandom, [5,](#page-4-0) *[12](#page-11-0)* calculateQValue, [7,](#page-6-0) *[13](#page-12-0)* concordance.index, *[14](#page-13-0)*, *[17](#page-16-0)*

km.coxph.plot, *[10](#page-9-0)*

plot, *[12,](#page-11-0) [13](#page-12-0)* plotEnrichment, [8](#page-7-0) plotKM, [10](#page-9-0) plotRandomDensity, [11](#page-10-0) plotSapsScoreDensity, [13](#page-12-0)

rankConcordance, *[3](#page-2-0)*, *[7](#page-6-0)*, *[9](#page-8-0)*, [14](#page-13-0) runGSA, *[3](#page-2-0)*, *[7](#page-6-0)*, *[16,](#page-15-0) [17](#page-16-0)*

saps, *[2](#page-1-0)[–10](#page-9-0)*, *[12](#page-11-0)[–14](#page-13-0)*, [15](#page-14-0) saps-package, [2](#page-1-0) survdiff, *[17](#page-16-0)*